**何调整-股识吧**

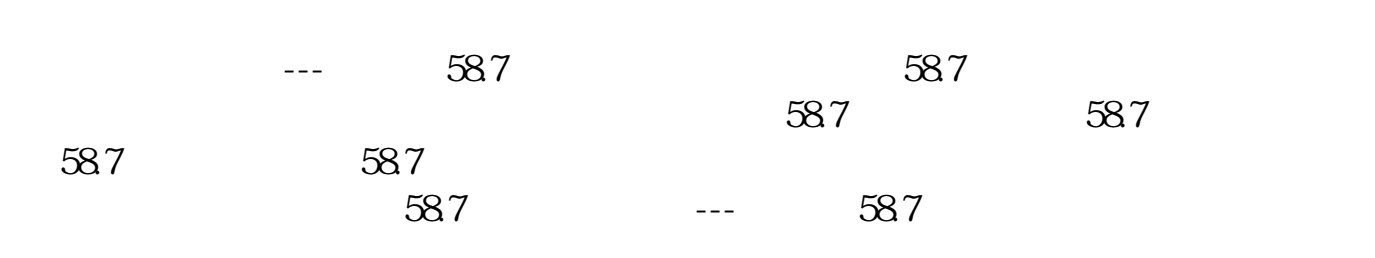

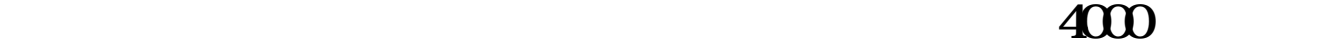

 $4000$ , and the contract of  $\mathcal{U}$ 

---- X X X  $\Box\Box$ (红字)(摘要----冲回X年X月X日第几号凭证多计提印花税) 印花税是以经济活

多计提的印花税可用红字凭证把多计提部分冲回,分录:借:管理费用--印花税(

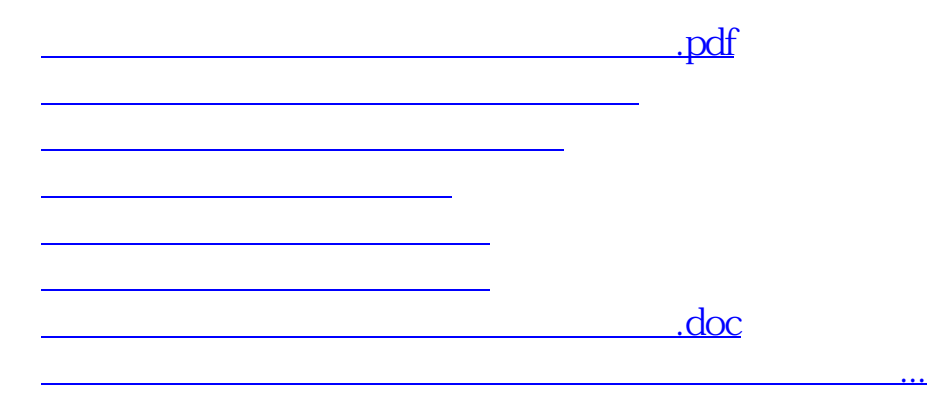

先红字冲销: 借:管理费用-印花税 (红字) 贷:银行存款

<u><https://www.gupiaozhishiba.com/store/23724416.html></u>